TD6: Gptimisation globale 2) L'répresente la taille du voisinage cheisi (l'ci, en la définit avec son rayer) 3) le terme 1 réprésentes  $E \times 2$ rand () genératour aliatoire la rempérature entire un iforme entre Oct 1 itération: il (I-1910)  $x=-20+30*rand()$ :  $\angle$  point initial Le chaix sepushifie par les décroissances  $Niter = 2000; alpha = 0.5; Ytot = []$ for  $i=1:\mathbb{N}$ iter  $\alpha$ NU $(Ix-\alpha, x+\alpha)$  $v1=f(x)$ : lenteves Ode la suite Ti.  $xtilde=x+(-alpha+2*alpha*rand())$ Autrechaix possibles on recennait  $= e^{-\frac{\rho(x)-f(x)}{2}}$  $v2=f(xtilde)$ Pu avec P proche de la  $p=exp(-(y2-y1)/(1/log(i+1)))$  $-i =$  $\gamma_{n(i+1)}$ if  $(rand() \leq p)$  then  $x = x$ tilde  $\mathsf{C}\mathsf{D}$ end Mage suivant un lei .<br>-<br>Kdisp('valeur finale obtenue pour x:')  $x$  = particularies  $disp(x)$ Ł 1. Expliquer le fonctionnement global de ce programme ainsi que les  $\mathcal{G}(\rho)$ instructions aux lignes 5, 7 et 8. 2. Que représente dans ce programme le paramètre  $\alpha$ ? 3. Que représente le terme  $1/log(i + 1)$  et pour quelle raison a t-il été  $\alpha$ z $\alpha$ choisi ainsi? Proposer un autre choix possible. aree probabilité p Sagit d'une méthode de recui simul $\omega$ .

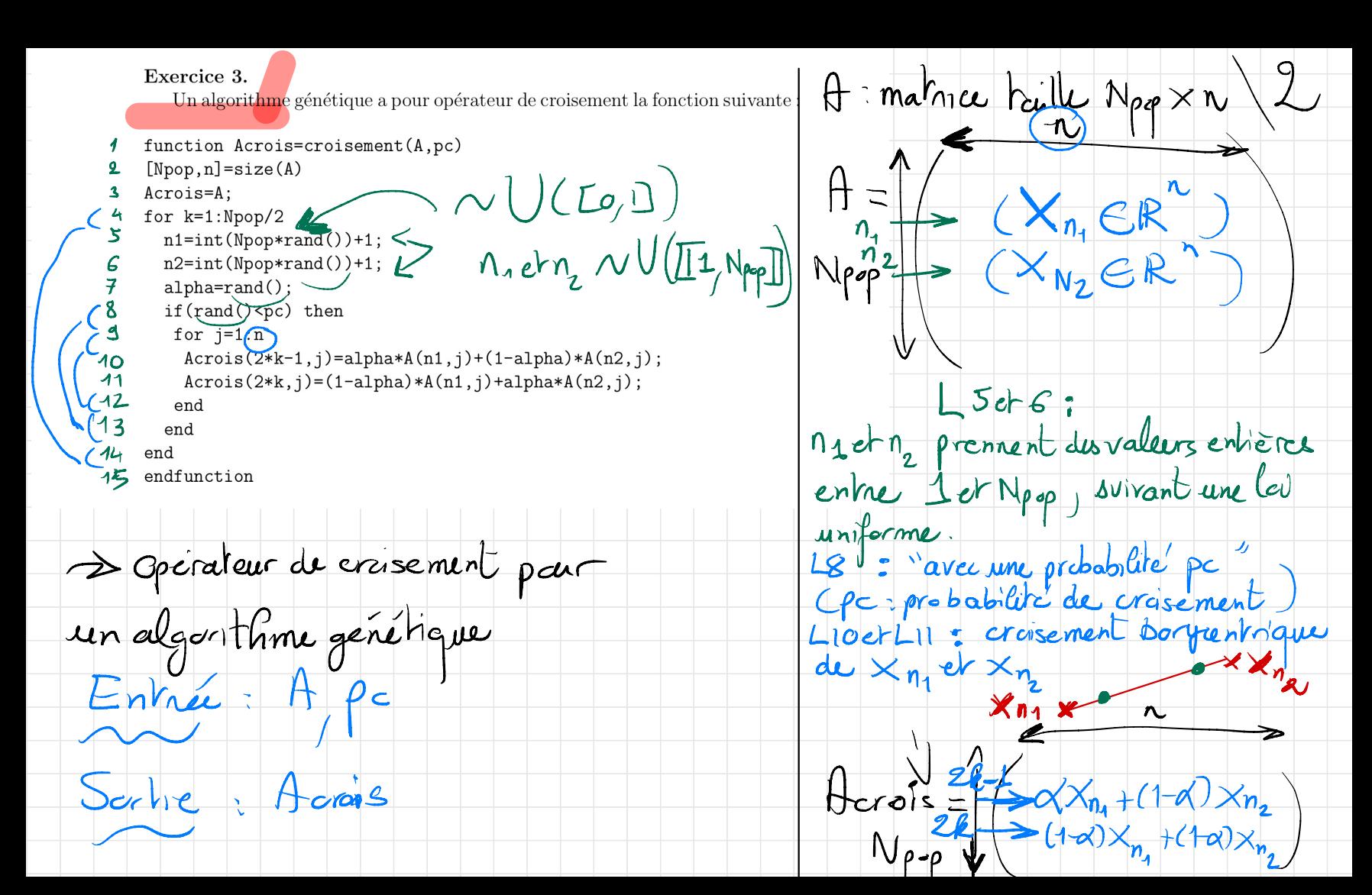

1) fc est une probabilité d'effectuer 3) On cherche un croisement permettant le croisement aux lignes (2h-1) et (2k) de croier deux nouveaux élements ("enfants")  $deH_{c}$  $f_{c}$  $f_{c}$ dans un ensemble plus vaste que le segment 2) Effets aliatoires: relient les 2 parents: les lignesses<br>
(LELE) choix des 2 éléments à croiser<br>
(LEL) parents ?)<br>
(LEL) probabilité du croiser "les deux des enfants parents boyantes ... 2) Effets aliatoires: reliant les 2 parents parents choisis. (Lig211)<br>Création du 2 noveaux éléments 2emi dés (sortir du segment") ("enfants") à partir des 2 parents". | x -2x -2 X enfant parent  $\left($  Parents = parents  $U(te_j)$  =  $U(t^{-1}e_j)$   $U(t^{-1}e_j)$   $U(t^{-1}e_j)$ Enforts = offsprings (progeniture)

3eme idée : remplacer le segment [X, X]  $p$ a $\tau$  l'hyperale de diagonale [ $X_n$ ,  $X_n$ ] entains  $\bullet \times_{\eta_{2}}$  $\begin{array}{c|c}\nX & \bullet \\
\hline\n\eta_1 & \bullet\n\end{array}$ parents  $SL = \{x \in R^n\}$  $x_i = \alpha_i (x_{n_i})_i + (1 - \alpha_i)(x_{n_i})$ Par cela, il suffit de metho la ligne 7 (trirage de X) après le Cigne 9 aprigue & soit time déaloirement pour chaque cordonnée

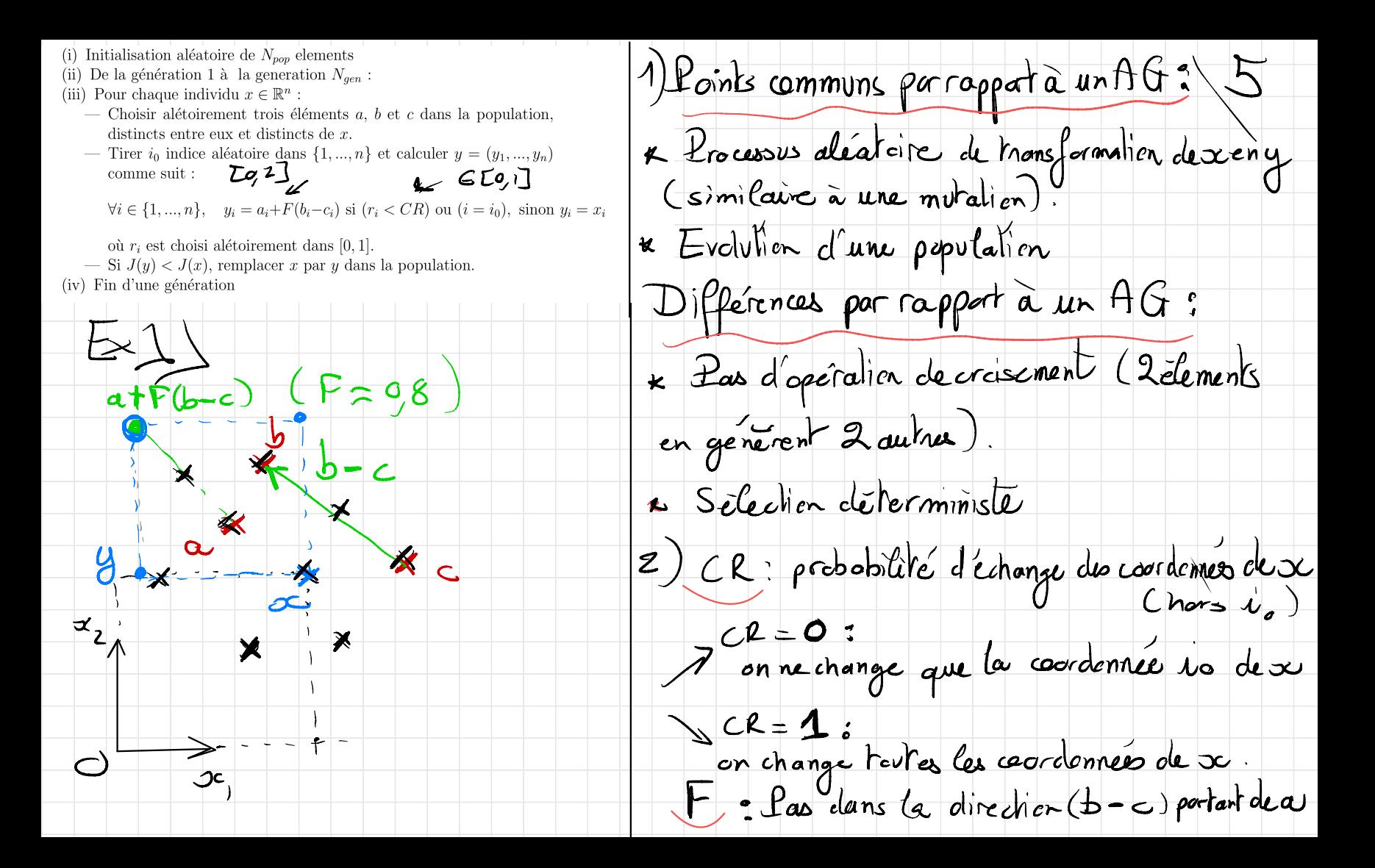

Pans un recuit simule. + F peut vorter clans K : Cas porticulier: F=0; on échange ksion remplace J par 4J : la probabilité certaines coordonnées de a éta de garder un élement mains pour dévient fortement.<br>car  $\rho' = \exp\left(\frac{4\pi c \times 1 - \pi c \times 1}{T_c}\right) \neq \rho$ Remorque: il s'agit d'une méthode nommée Differential Evolution (DE) développée en porallite des mithodes vues KSi en remplace J par J+3: l'n y a aucun  $en \, \alpha \, \alpha \,$  $\frac{1}{\rho^2} \exp\left(-\frac{(\sqrt{x})+3)-(\sqrt{x})+3}{\Gamma_1}\right)$  $\star$  Ily a elitisme (cor  $J(y) < J(x)$ ) (exemple Sailab d'implémentation) Dans un algo PSO il n'y a aucun changement clans les 2 cas. En effet, Jinter-

(.) cas exceptionnel : si tous les  $\forall t$ à travers la mémoire individuelle et cellective du meilleur élément visité. enfants sont plus mauvais que le plus Cet ordre est inchangé si on remplace maurais des parcris et selection parent renfant  $J$  par 4 $J$  ou  $J+3$ .  $\mathsf{Ex6}$ Différences AG/ ES: Dans le cas d'un AG : en peut retrouver selection CAG: alcatoire, ES: déferimmente) le plus mauvais élement à la généralion suivante = importance (voire présence) du croisement car la selaction est aliatoire et chaque élement a une probabilité non nulle d'être tire au sort  $S$  militudes  $\theta$  G/  $ES$ : famais le plus mauveus élement car la selection - evolvtion déaloire d'une proviation est déterministe (sur la famille "enfants" ou 5 Inilialisation

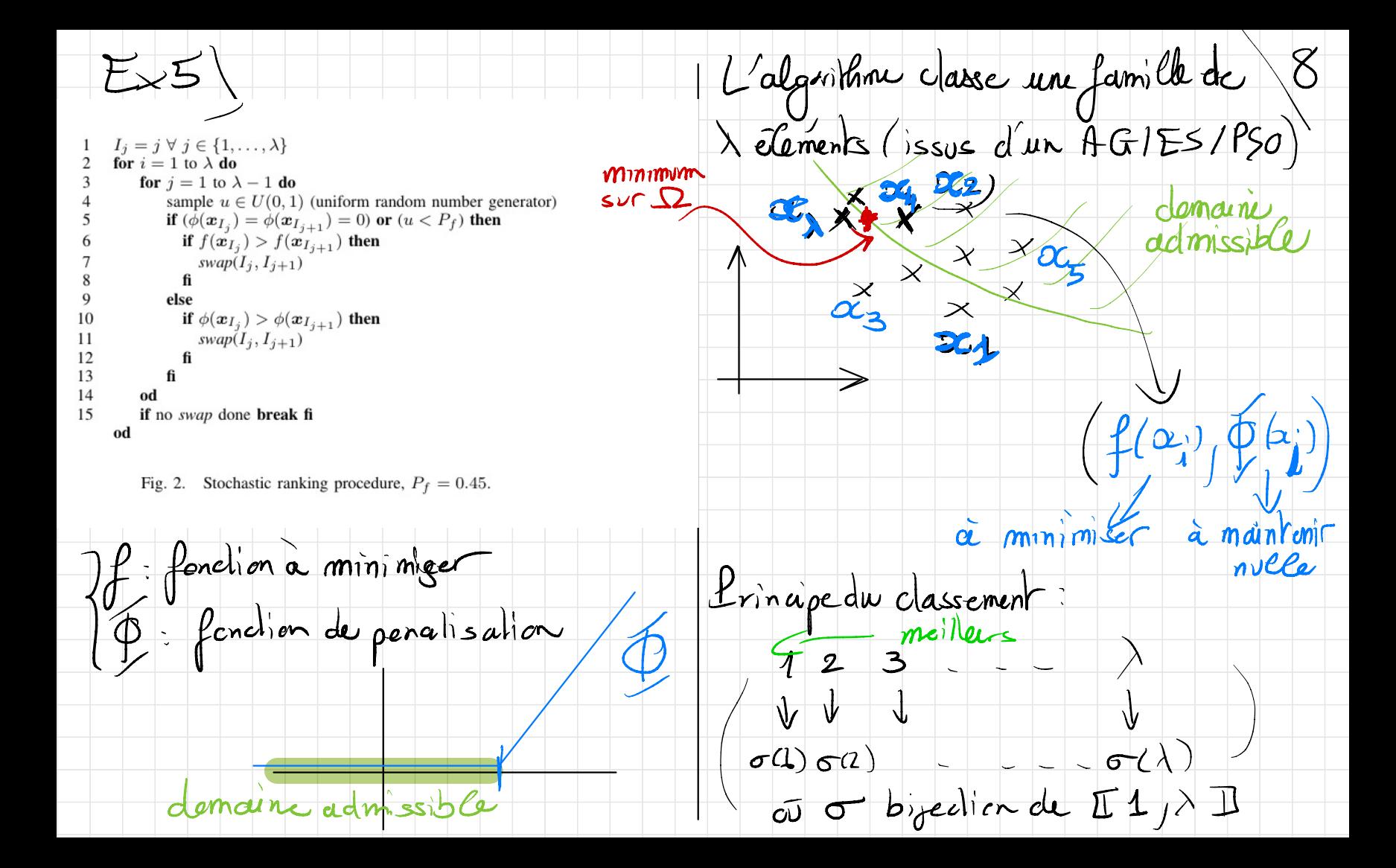

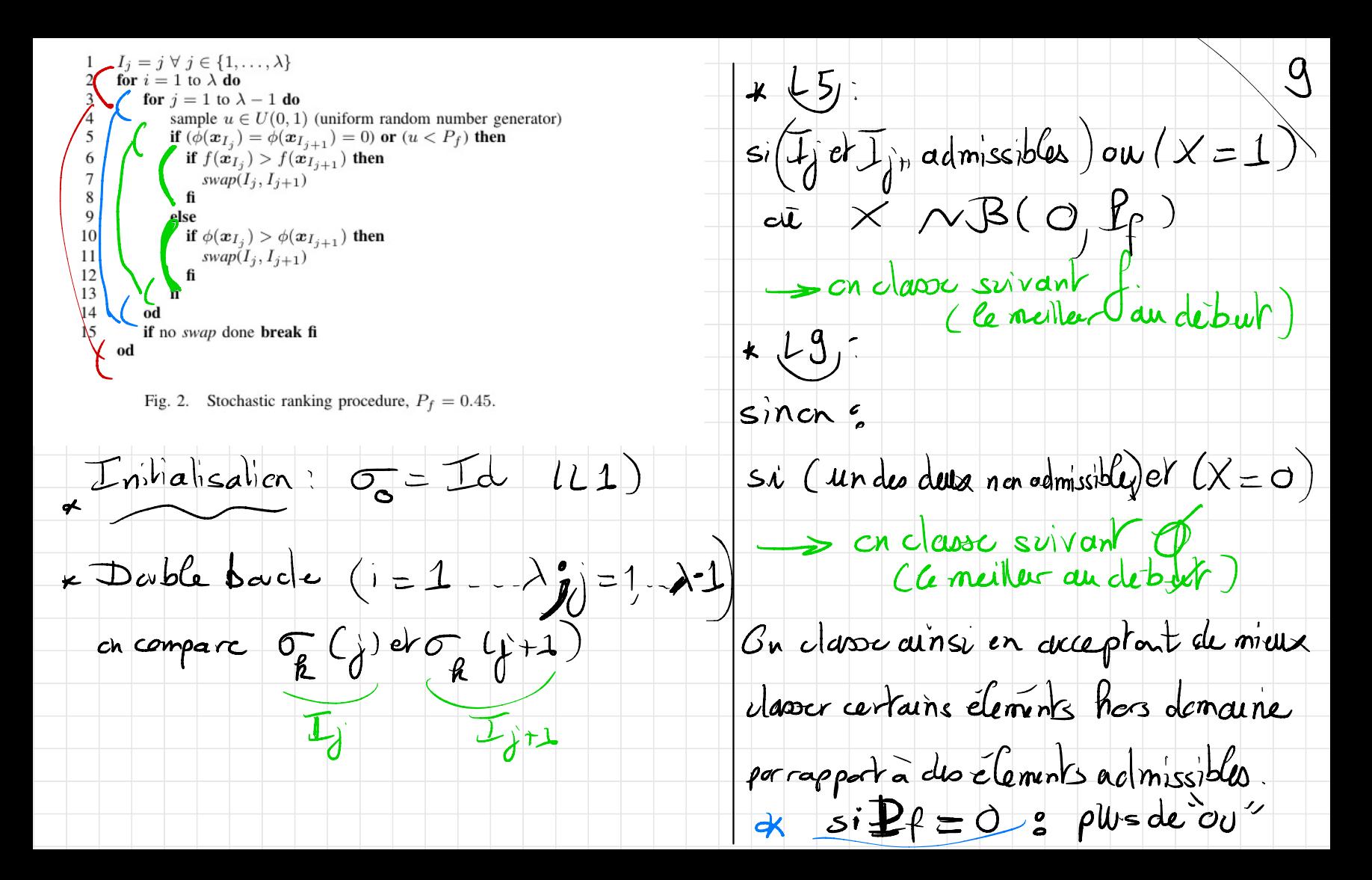

on va classer d'abord tous les admissibles (suivant f) puis tous les non admissibles (suivantG) . Sclassement déterministe donnant la primauté au caractère admissible .  $us$ ;  $P_f = 1$ , on rentre toujours dans la 1<sup>ere</sup>boucle" if " : on ne classe  $\int$ suivant { (plus de centrainte) Sclassement non adapté au problème de la canette )

# TD 6: Optimisation globale

#### Exercice 1.

A la manière des algorithmes génétiques, la méthode DE recherche de manière stochastique le minimum global d'une fonction  $J : \mathbb{R}^n \to \mathbb{R}$ .

DE fait évoluer une population de  $N_{pop}$  elements (ou individus) avec l'algorithme suivant (où  $CR \in [0, 1]$  et  $F \in [0, 2]$  sont deux paramètres) :

(i) Initialisation aléatoire de  $N_{pop}$  elements

- (ii) De la génération 1 à la generation  $N_{gen}$ :
- (iii) Pour chaque individu  $x \in \mathbb{R}^n$ :
	- Choisir alétoirement trois éléments  $a, b$  et  $c$  dans la population, distincts entre eux et distincts de *x*.
	- Tirer  $i_0$  indice aléatoire dans  $\{1, ..., n\}$  et calculer  $y = (y_1, ..., y_n)$ comme suit :

 $\forall i \in \{1, ..., n\}, \quad y_i = a_i + F(b_i - c_i) \text{ si } (r_i < CR) \text{ ou } (i = i_0), \text{ sinon } y_i = x_i$ 

où  $r_i$  est choisi alétoirement dans [0, 1].

 $\sum$  Si  $J(y)$  <  $J(x)$ , remplacer *x* par *y* dans la population.

 $(iv)$  Fin d'une génération

- 1. Quels sont les principaux points communs et quelles sont les principales différences de l'algorithme DE par rapport à un algorithme génétique ?
- 2. Interpréter les paramètres CR et F pour l'algorithme. Quelles valeurs extrêmes peuvent-ils prendre?

#### Exercice 2.

On propose l'algorithme suivant pour la minimisation d'une fonction *f* :

```
x=-20+30*rand(); // point initial
Niter=2000;alpha=0.5;Ytot=[]
for i=1:Niter
 y1=f(x);xtilde=x+(-alpha+2*alpha*rand())
```

```
y2=f(xtilde)
  p=exp(-(y2-y1)/(1/log(i+1)));
  if (rand(<math>) \langle p \rangle then
    x=xtilde;
  end
end
disp('valeur finale obtenue pour x:')
disp(x)
```
- 1. Expliquer le fonctionnement global de ce programme ainsi que les instructions aux lignes 5, 7 et 8.
- 2. Que représente dans ce programme le paramètre  $\alpha$  ?
- 3. Que représente le terme  $1/log(i + 1)$  et pour quelle raison a t-il été choisi ainsi ? Proposer un autre choix possible.

## Exercice 3.

Un algorithme génétique a pour opérateur de croisement la fonction suivante :

```
function Acrois=croisement(A,pc)
[Npop,n]=size(A)Acrois=A;
for k=1:Npop/2
 n1=int(Npop*rand())+1;
  n2=int(Npop*rand())+1;
  alpha=rand();
  if(rand()<pc) then
   for j=1:nAcrois(2*k-1,j)=alpha*A(n1,j)+(1-alpha)*A(n2,j);Acrois(2*k, j)=(1-a1pha)*A(n1, j)+a1pha*A(n2, j);end
  end
end
endfunction
```
- 1. Que représente la variable *pc* et quel effet a t-elle ?
- 2. Expliquer en quoi cet algorithme est de type aléatoire et à quel(s) niveau $(x)$  intervient l'aspect aléatoire ?

3. On cherche à modifier l'opérateur de croisement afin de permettre une plus grande variété de solutions possibles en sortie. Quelle modification à l'algorithme précédent proposeriez vous ?

# Exercice 4.

On cherche  $\alpha$  comparer la façon dont intervient la fonction *J* qu'on cherche à minimiser, dans les quatre algorithmes suivants : recuit simulé, algorithme génétique, stratégie d'évolution et PSO.

- 1. Dans le recuit simulé, l'algorithme est-il modifié si la fonction  $J$  est remplacée par la fonction 4*J*, respectivement  $J + 3$ ? Que se passe t-il dans le cas d'un algorithme PSO ? Justifier la réponse.
- 2. Dans un algorithme génétique, est-il possible de garder à la génération suivante le plus mauvais individu ? Que se passe t-il dans le cas d'une stratégie d'évolution?

### Exercice 5.

La méthode du classement stochastique décrite ci-dessous permet de classer  $\lambda$  individius dans un problème d'optimisation avec contrainte.

```
I_j = j \ \forall \ j \in \{1, \ldots, \lambda\}\overline{1}\overline{2}for i = 1 to \lambda do
             for j = 1 to \lambda - 1 do
\overline{\mathbf{3}}sample u \in U(0, 1) (uniform random number generator)
 \overline{4}5
                   if (\phi(\mathbf{x}_{I_j}) = \phi(\mathbf{x}_{I_{j+1}}) = 0) or (u < P_f) then
 6
                      if f(\mathbf{x}_{I_j}) > f(\mathbf{x}_{I_{j+1}}) then
\tauswap(I_j, I_{j+1})8
                       fi
\overline{9}else
10
                      if \phi(\mathbf{x}_{I_j}) > \phi(\mathbf{x}_{I_{j+1}}) then
11
                         swap(I_j, I_{j+1})fi
12
13
                   fi
14od
15
             if no swap done break fi
       od
```
Fig. 2. Stochastic ranking procedure,  $P_f = 0.45$ .

Dans cet algorithme,  $f$  est la fonction coût à minimiser et  $\Phi$  la pénalisation et  $P_f$  est un paramètre.

1. Que se passe t-il quand  $P_f = 0$ , respectivement 1?

2. Ecrire une fonction Scilab de classement alétaoire de  $\lambda$  individus pour une fonction  $f$  et une pénalisation  $\Phi$  données.

# Exercice 6.

Donner deux différences et deux similitudes entre une stratégie d'évolution  $et$  un algorithme génétique.